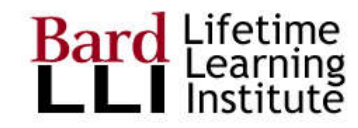

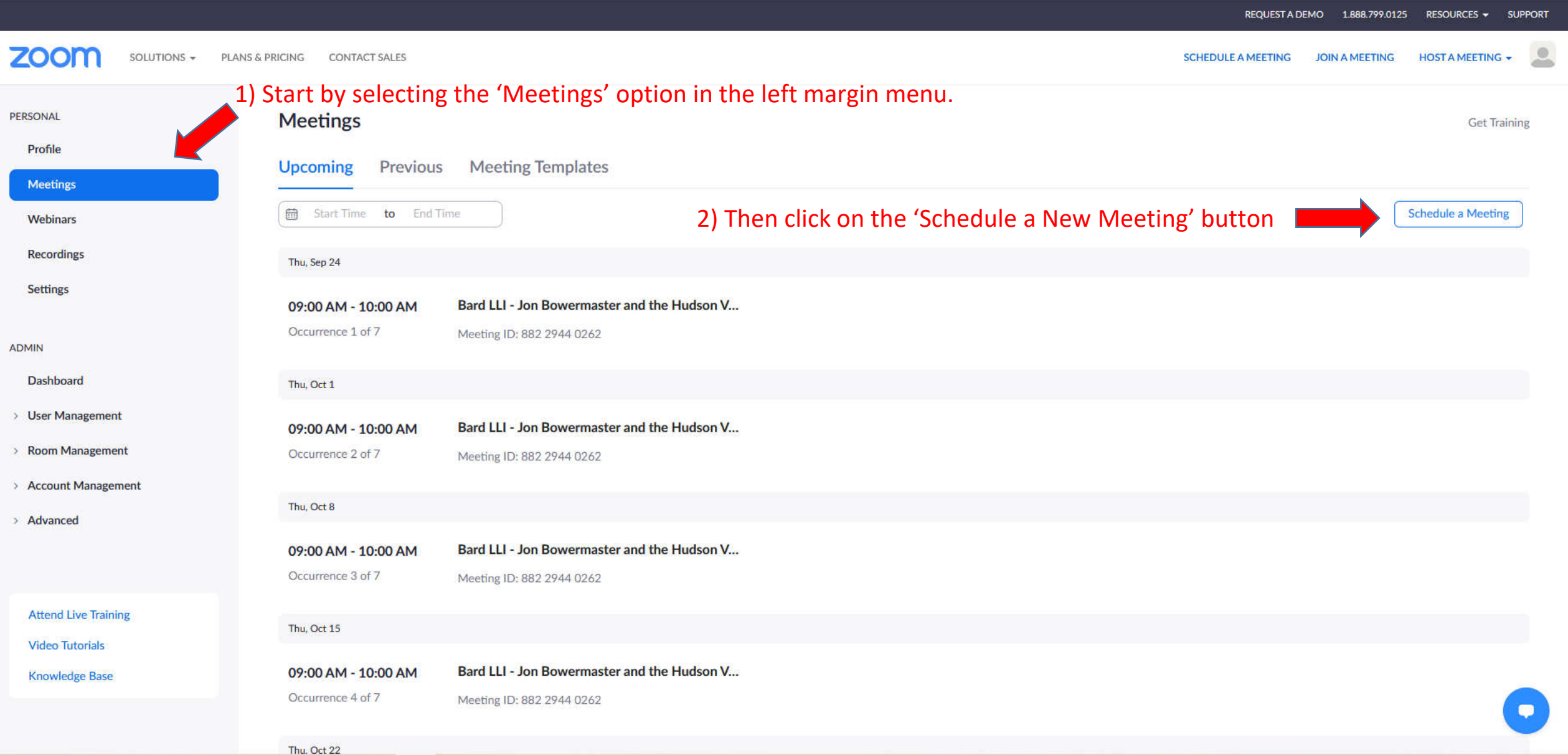

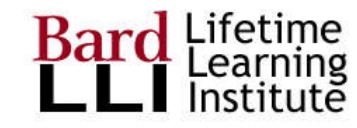

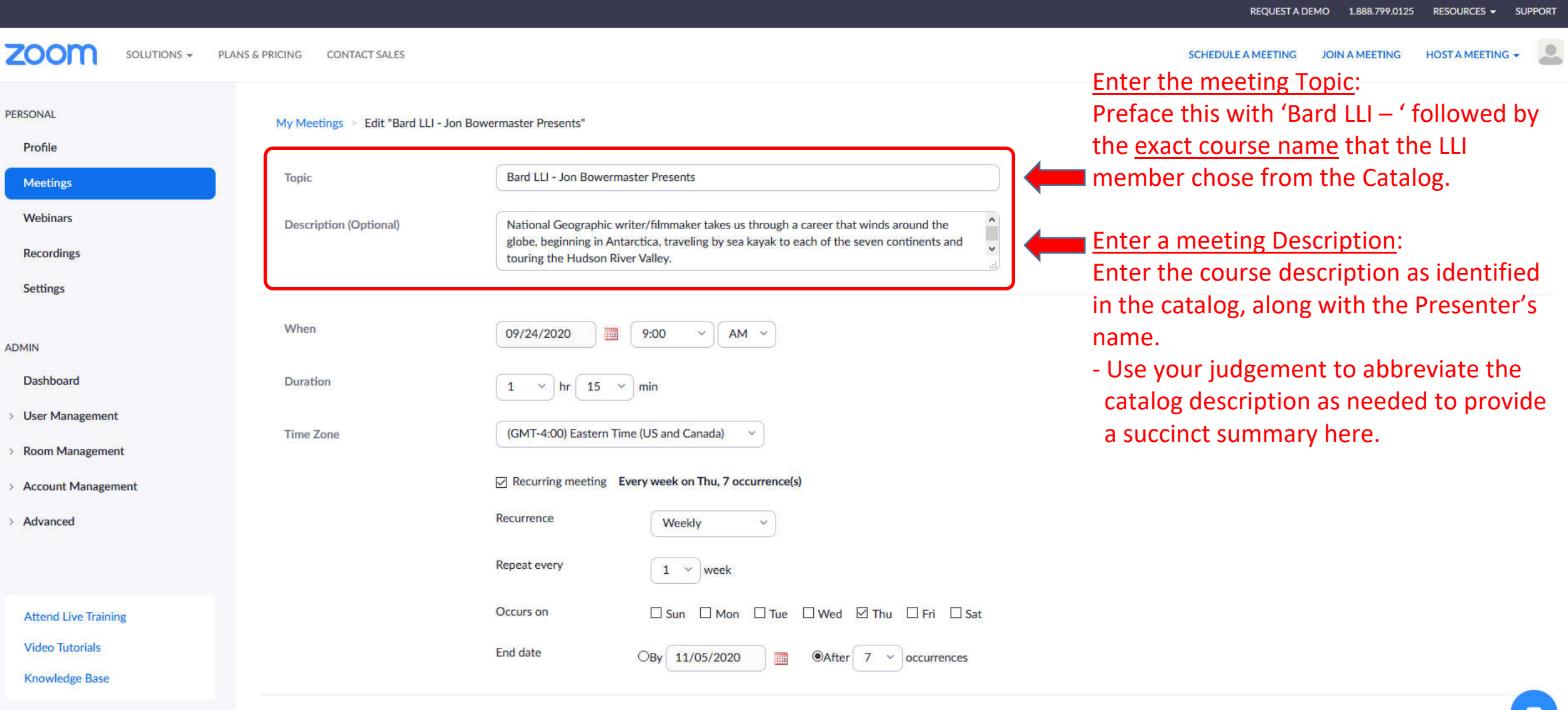

Required

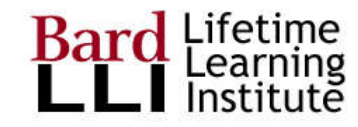

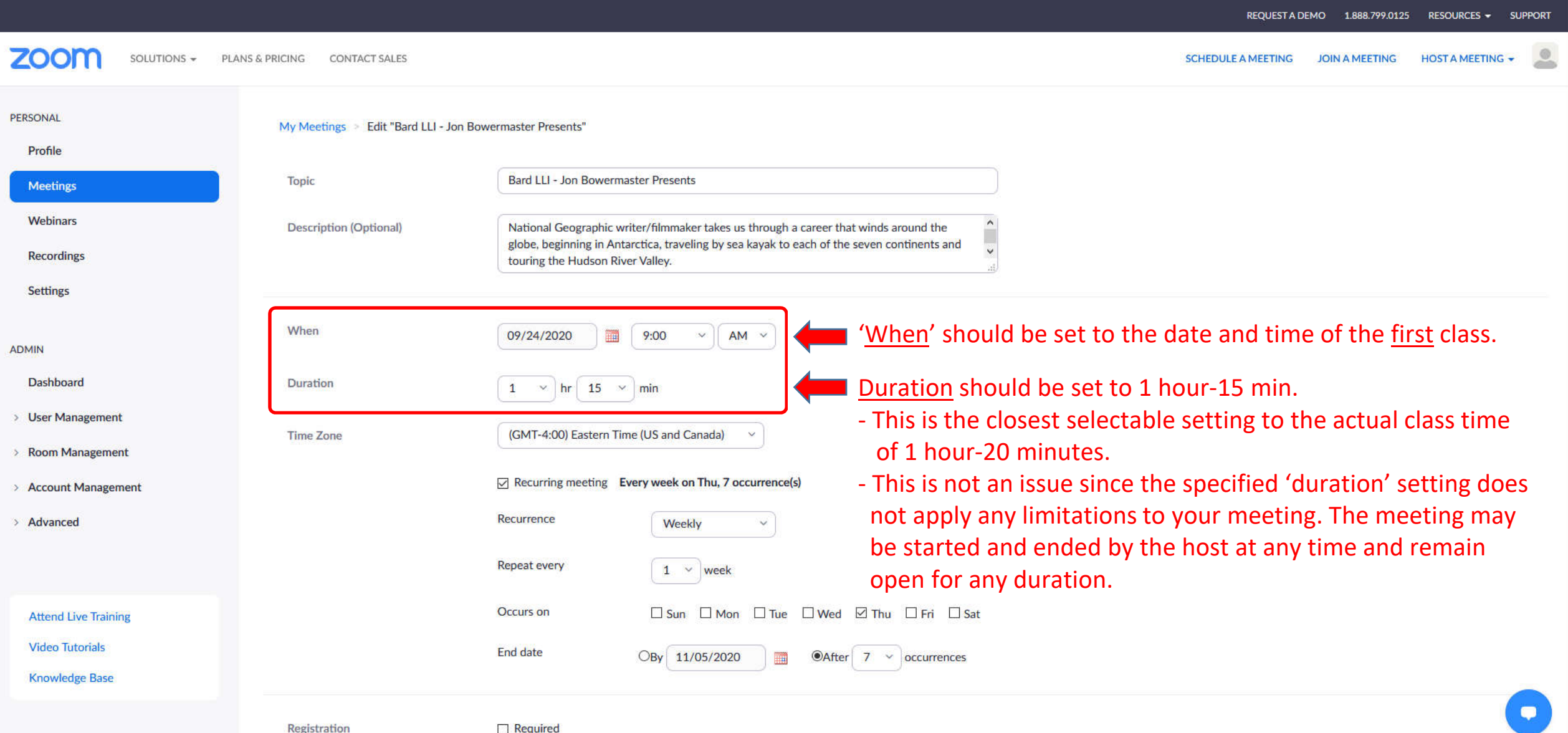

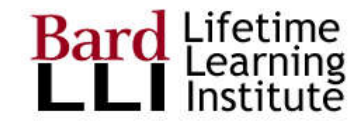

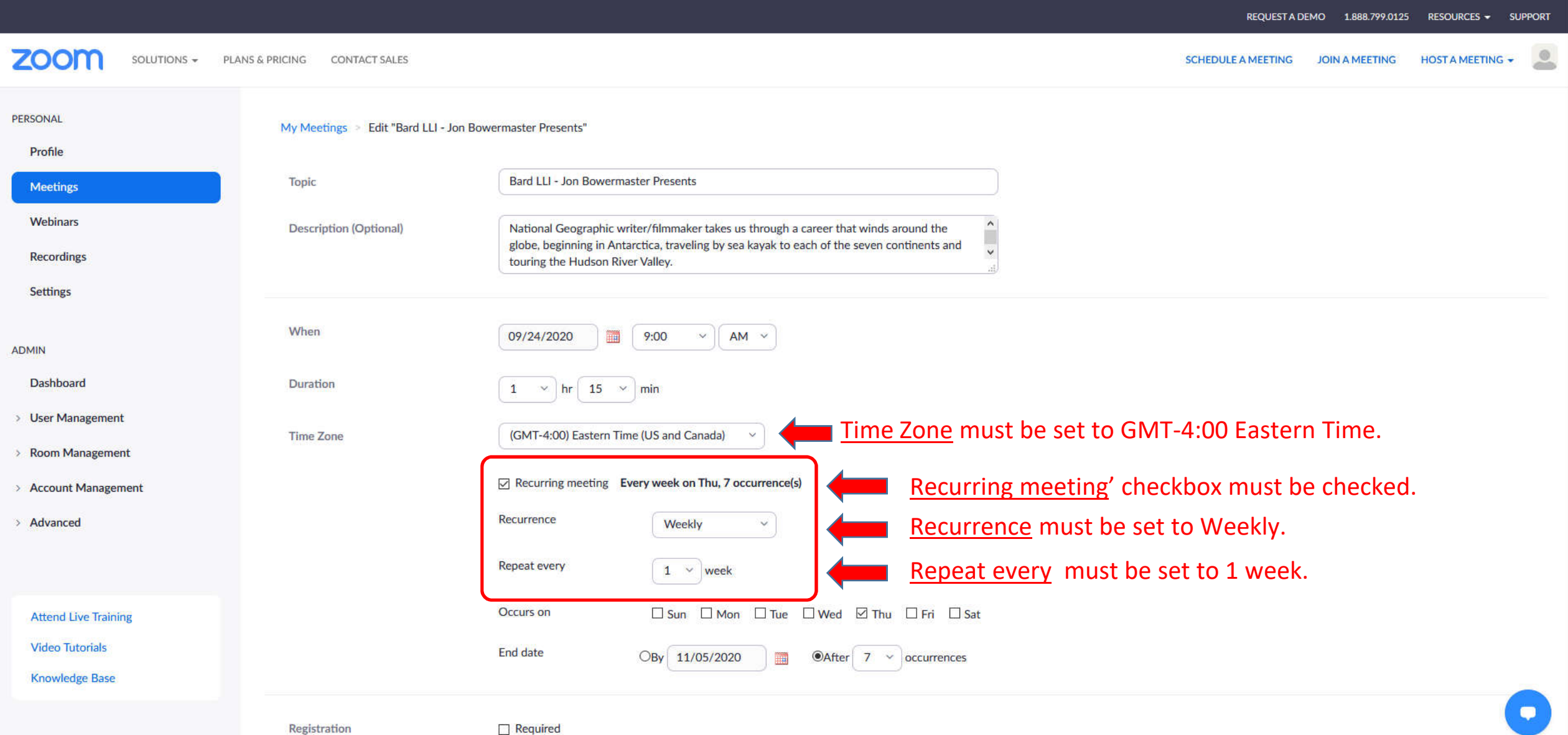

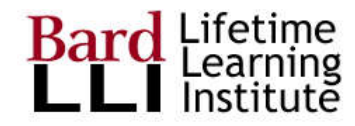

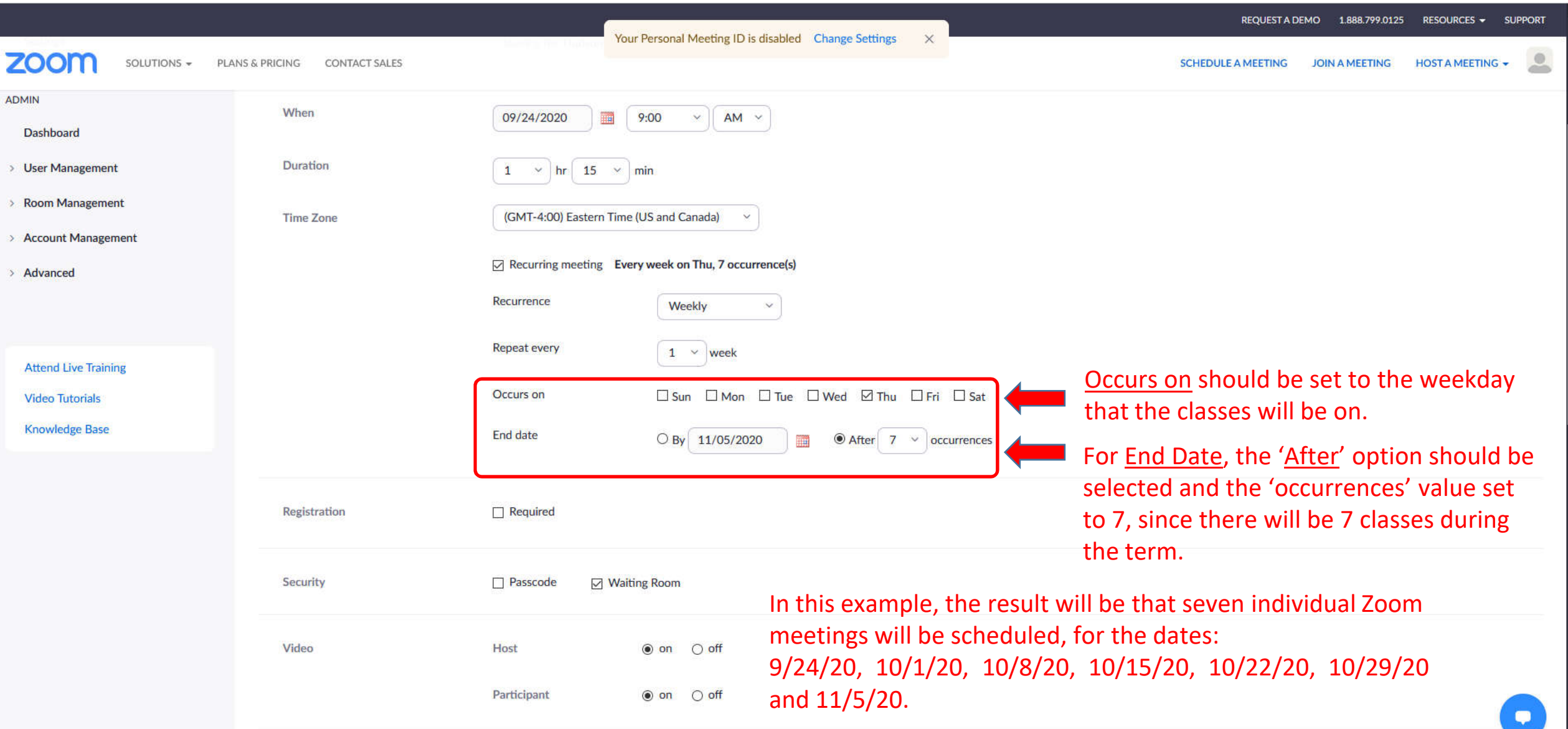

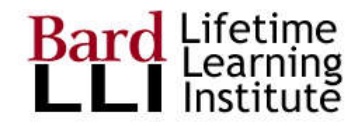

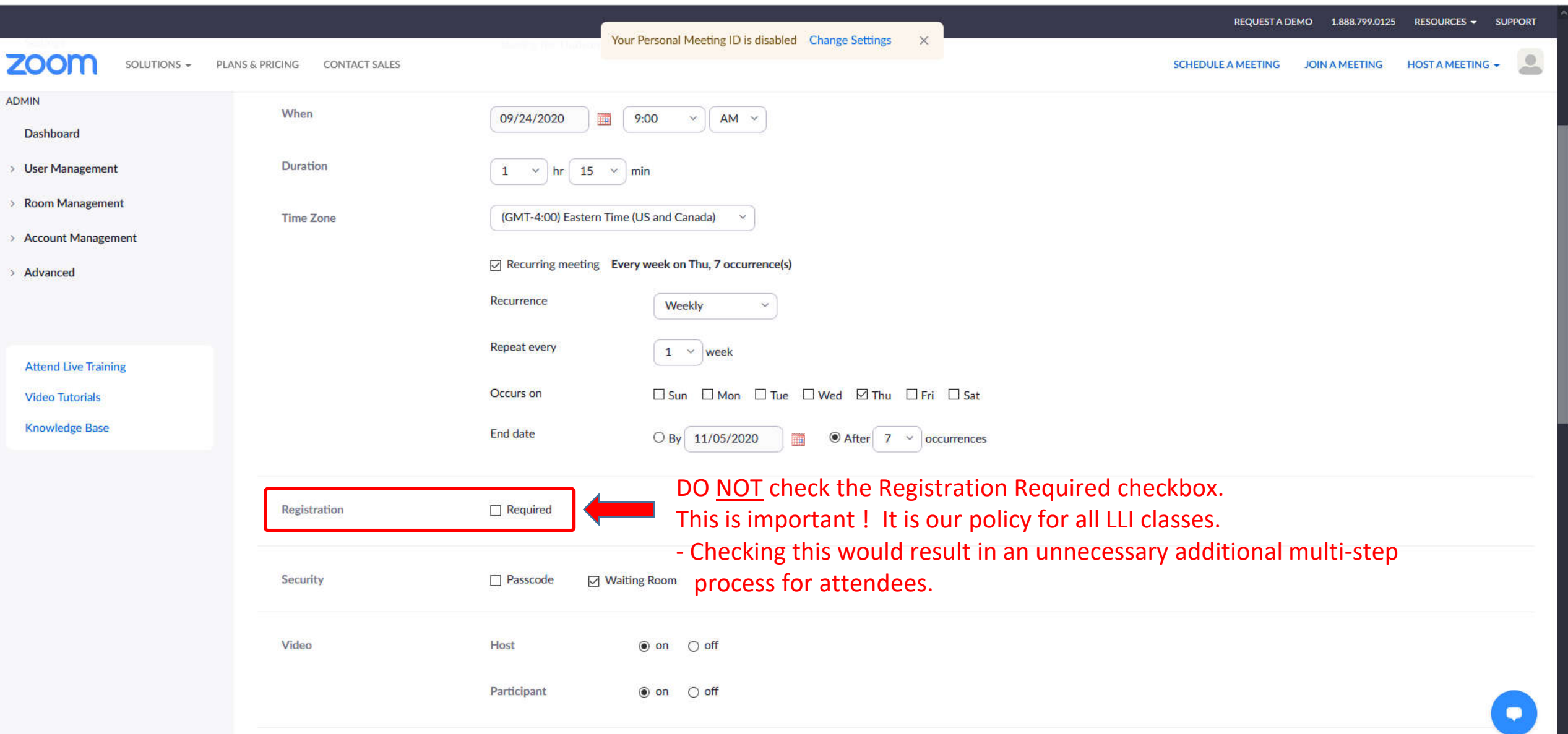

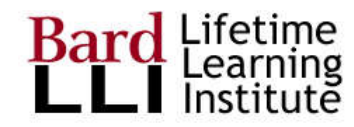

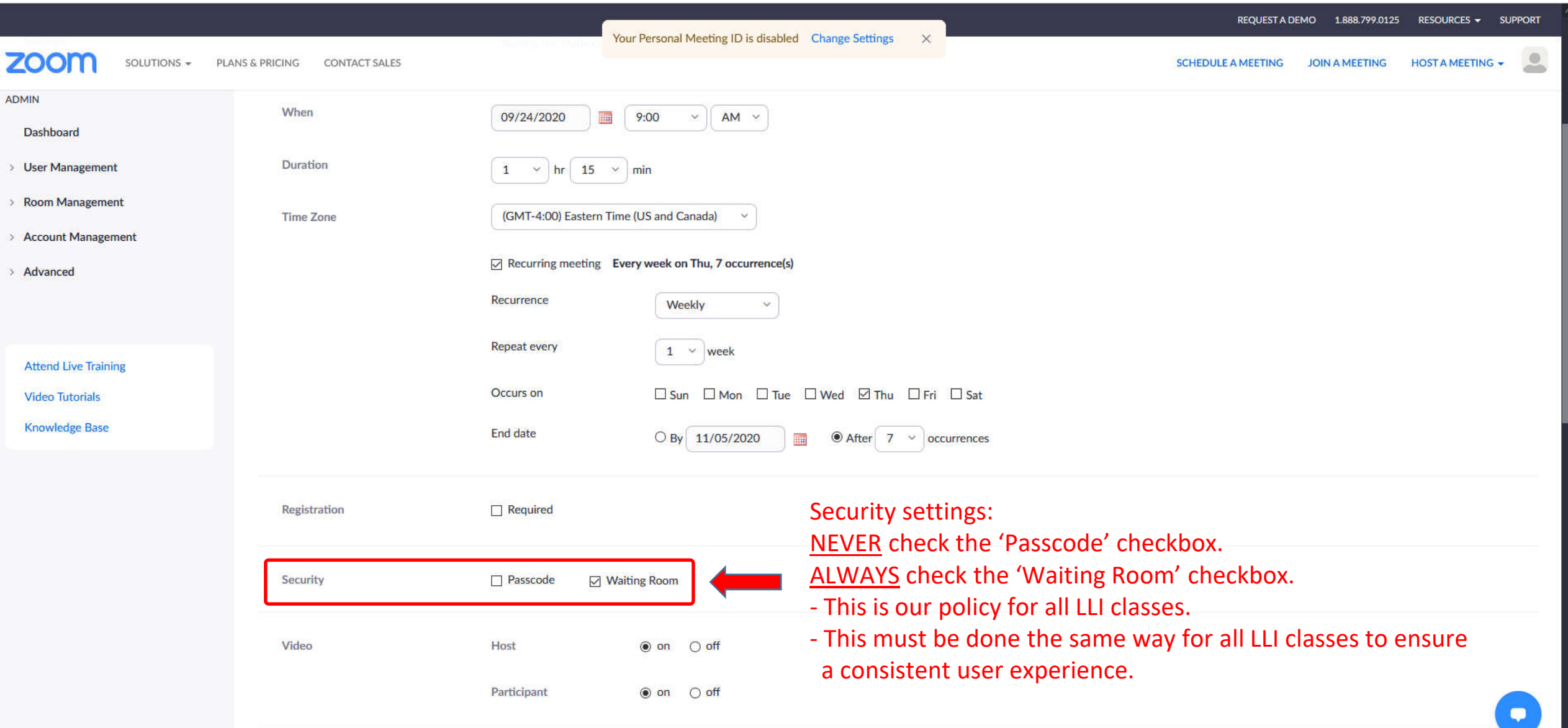

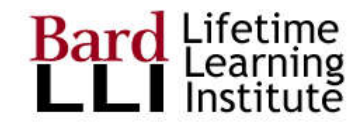

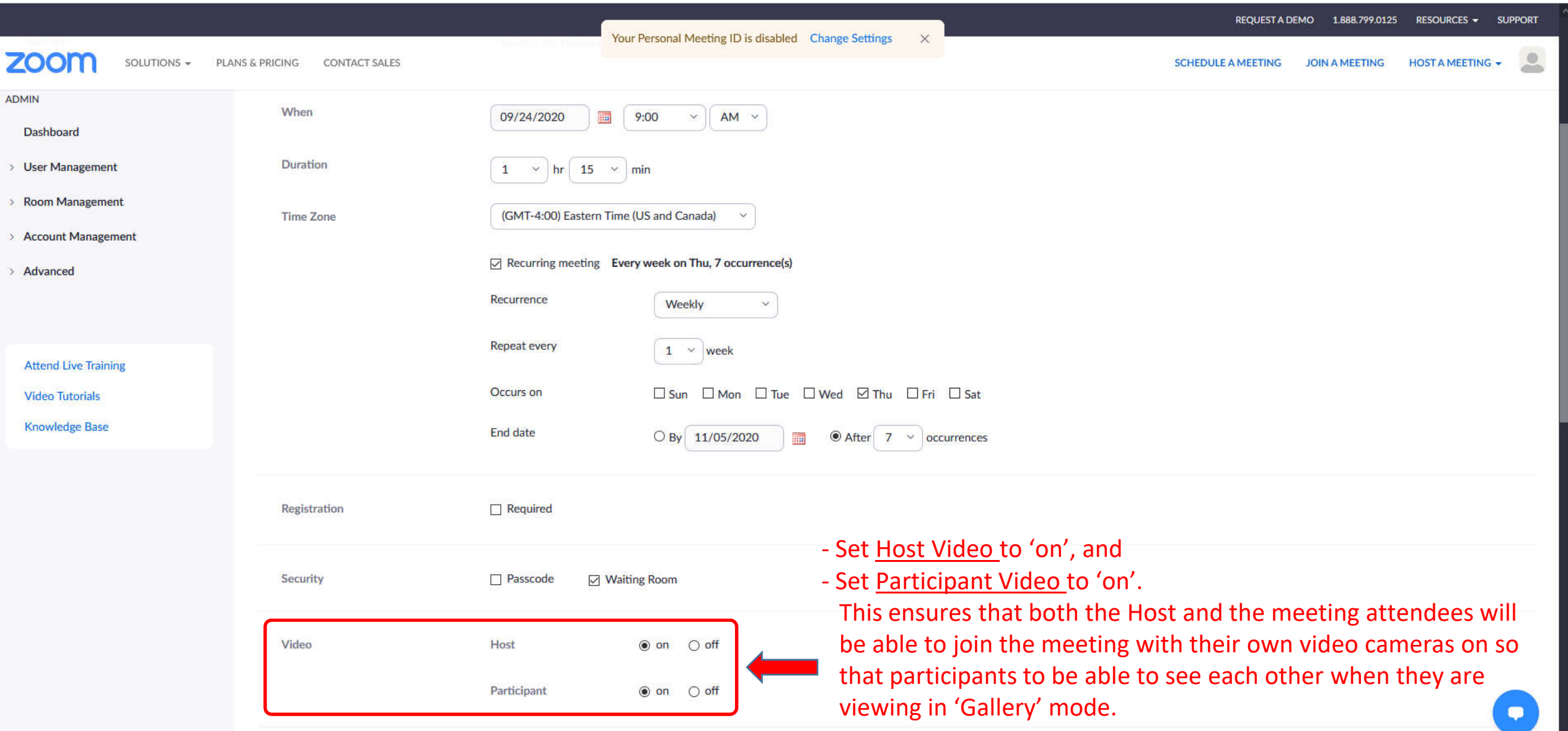

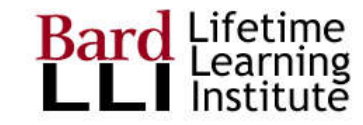

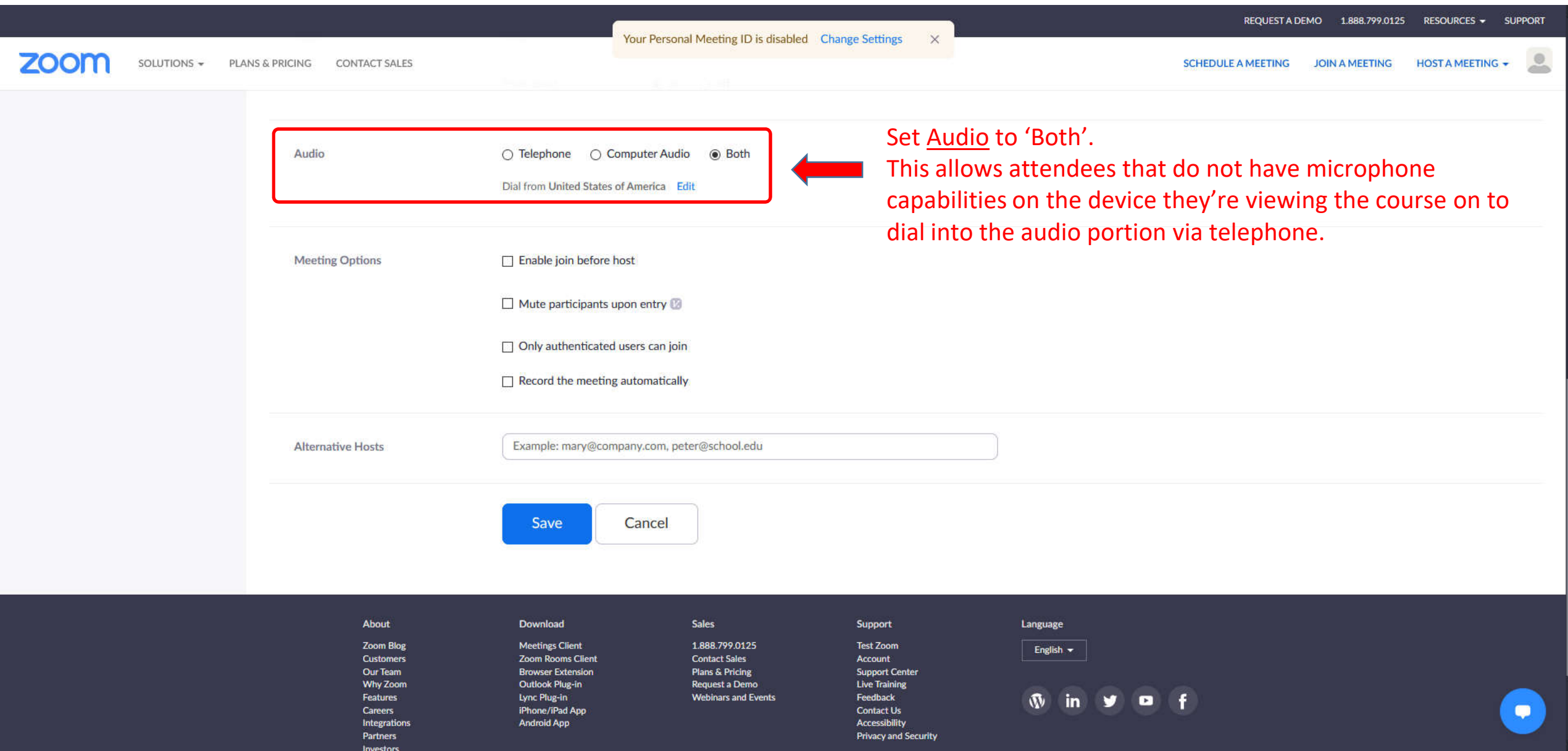

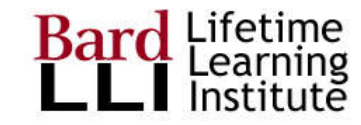

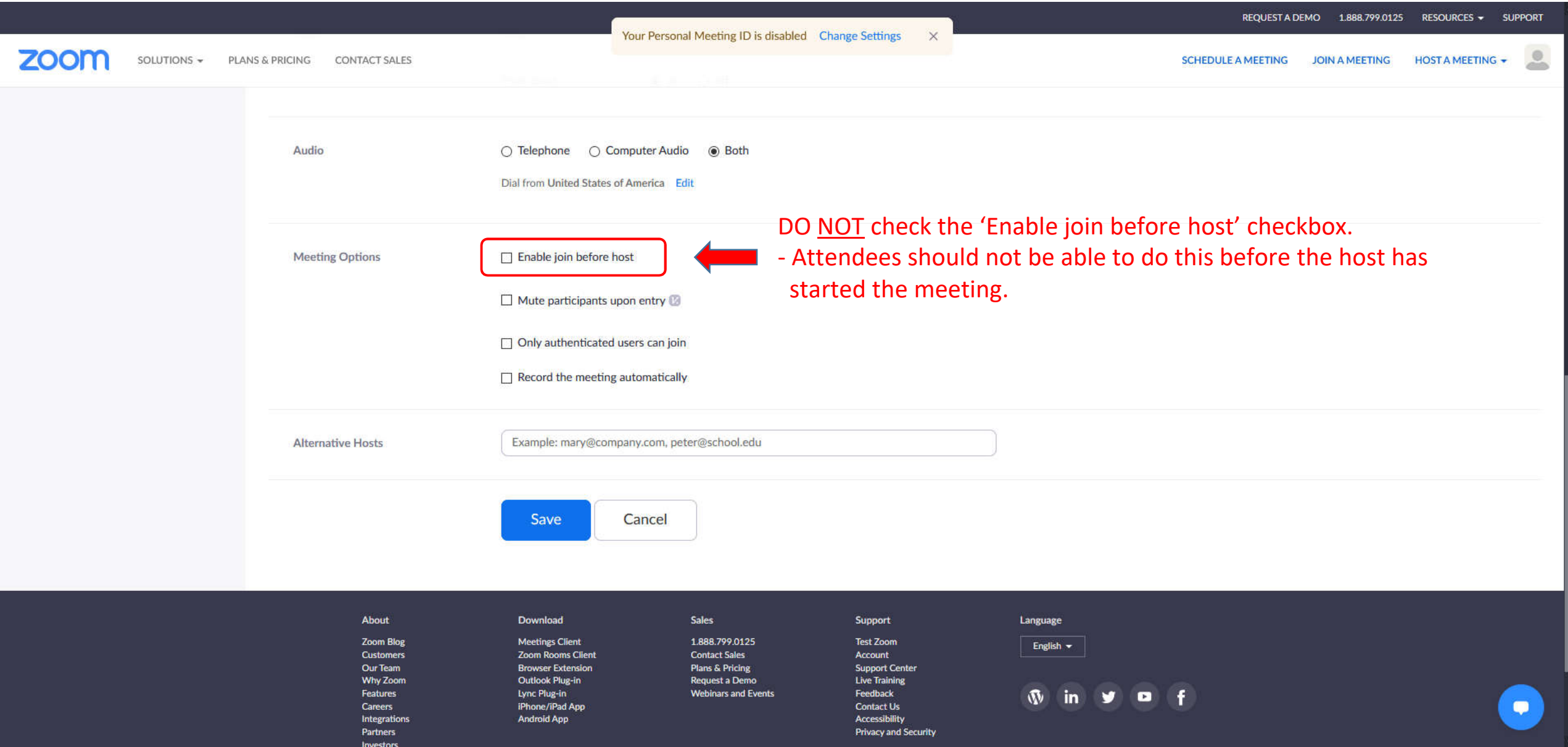

Partners

Investors

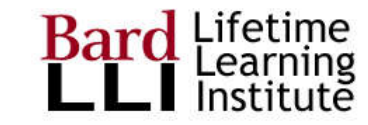

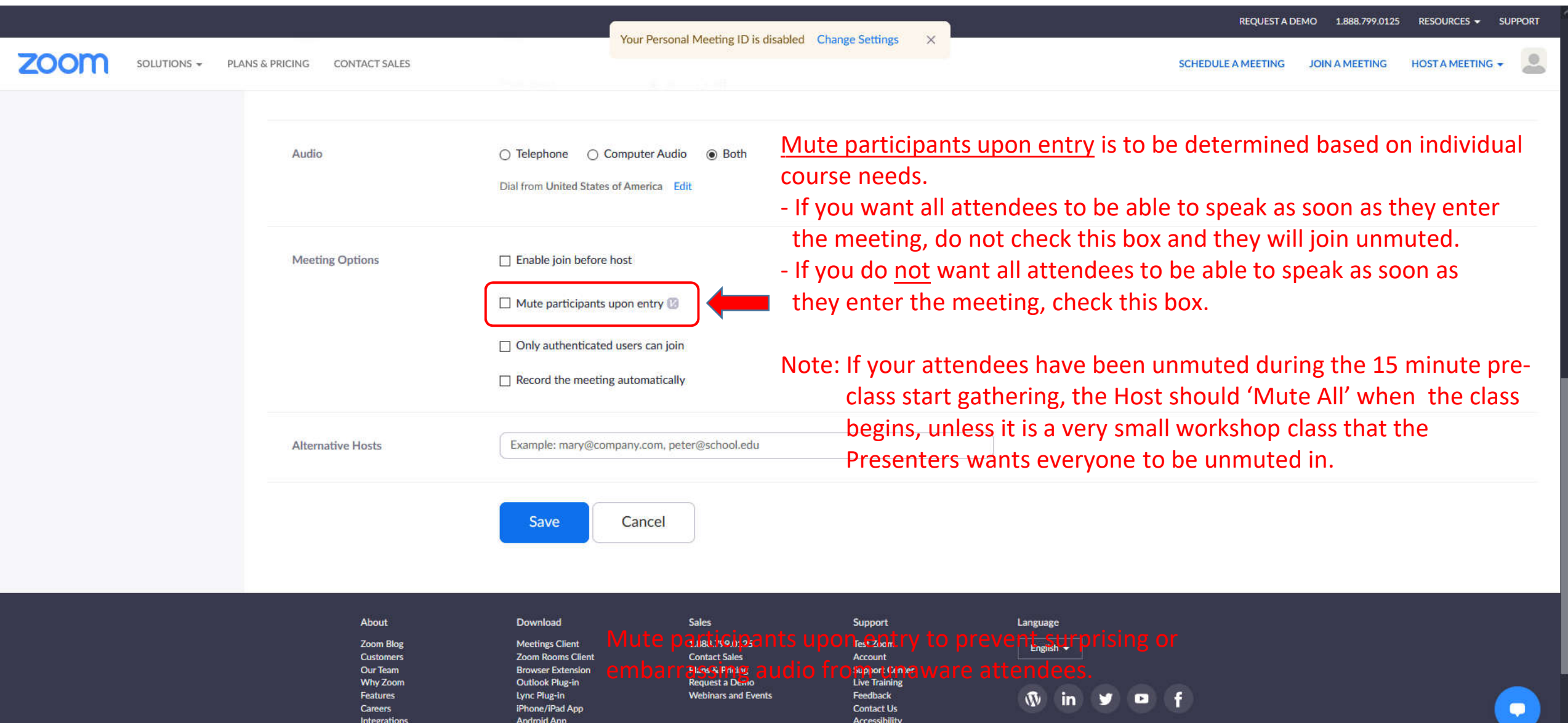

**Privacy and Security** 

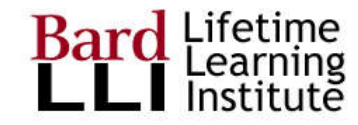

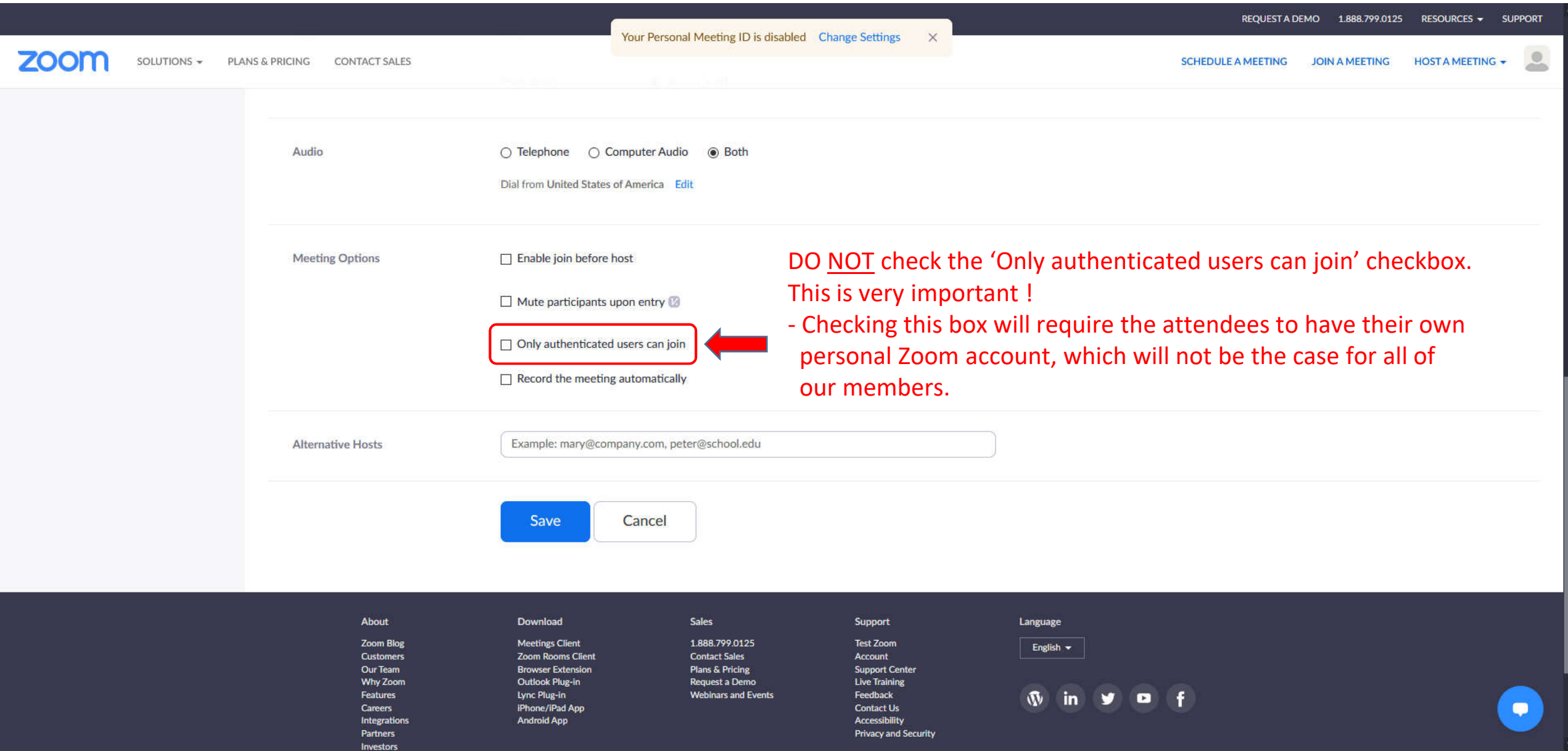

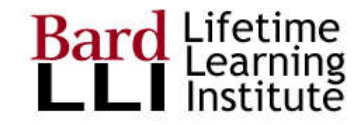

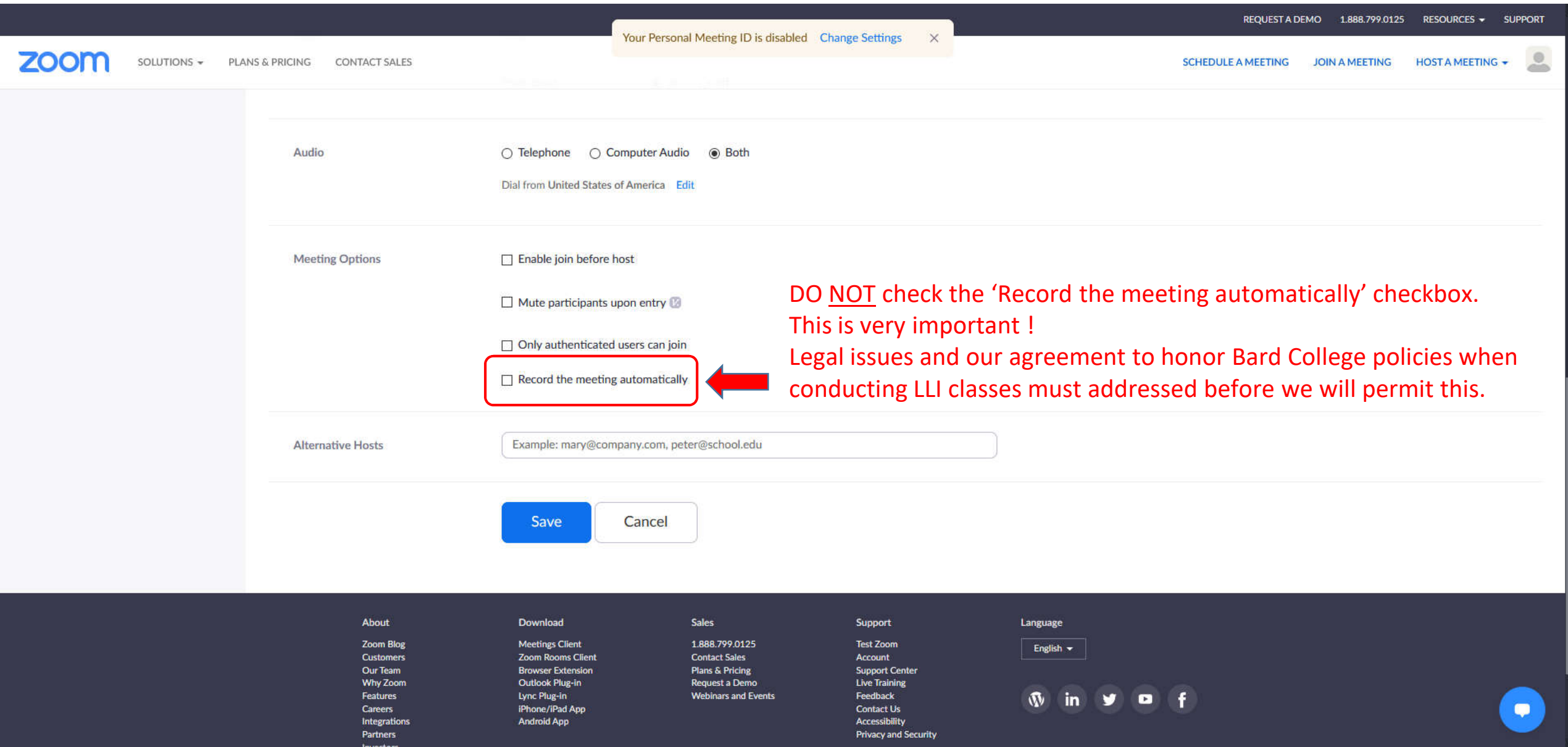

Zoom Blog

**Customers** 

Our Team

Why Zoom

Integrations

Features

**Careers** 

Partners

Investors

**Meetings Client** 

Outlook Plug-in

iPhone/iPad App

Lync Plug-in

**Android App** 

**Zoom Rooms Client** 

**Browser Extension** 

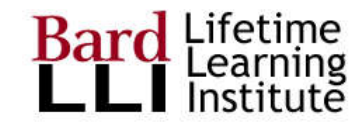

 $\bullet$ 

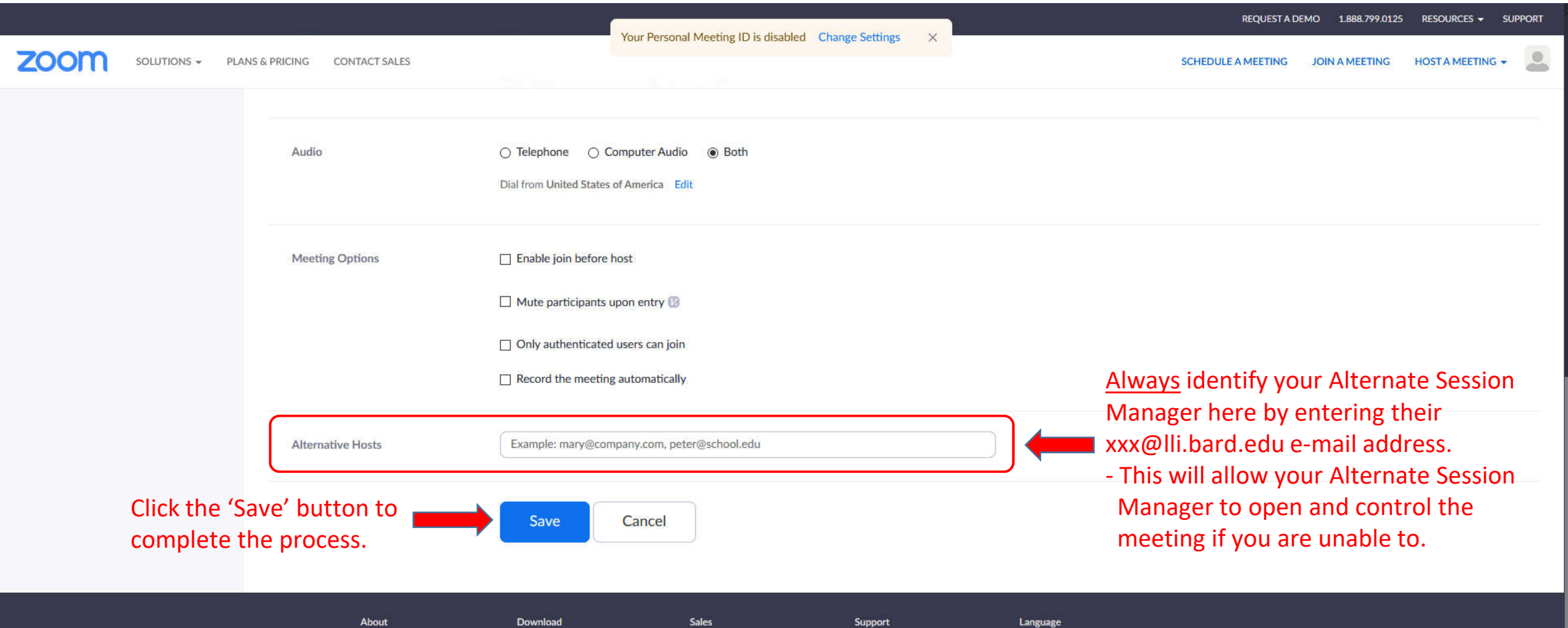

1.888.799.0125

**Contact Sales** 

**Plans & Pricing** 

Request a Demo

**Webinars and Events** 

**Test Zoom** 

**Support Center** 

**Live Training** 

Feedback

**Contact Us** 

Accessibility

**Privacy and Security** 

Account

English -

 $\mathsf{in}$ 

 $\blacksquare$ 

Ŧ

 $\mathbf{w}$ 

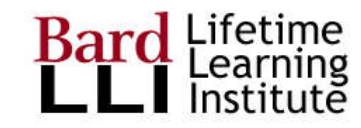

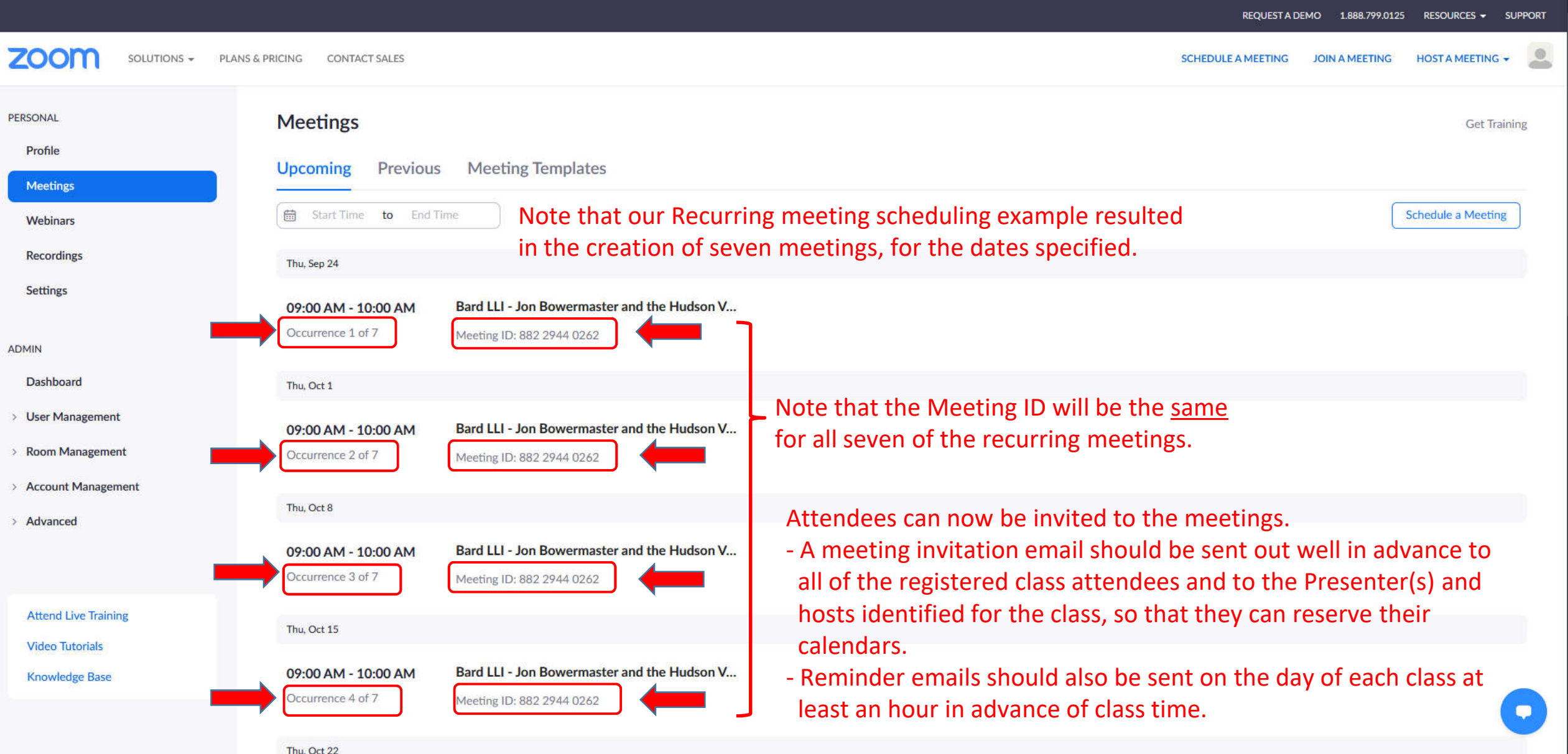

# Editing a Recurring Zoom Meeting – page 16

Thu. Oct 22

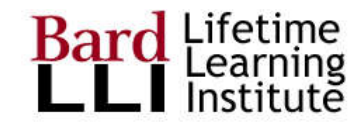

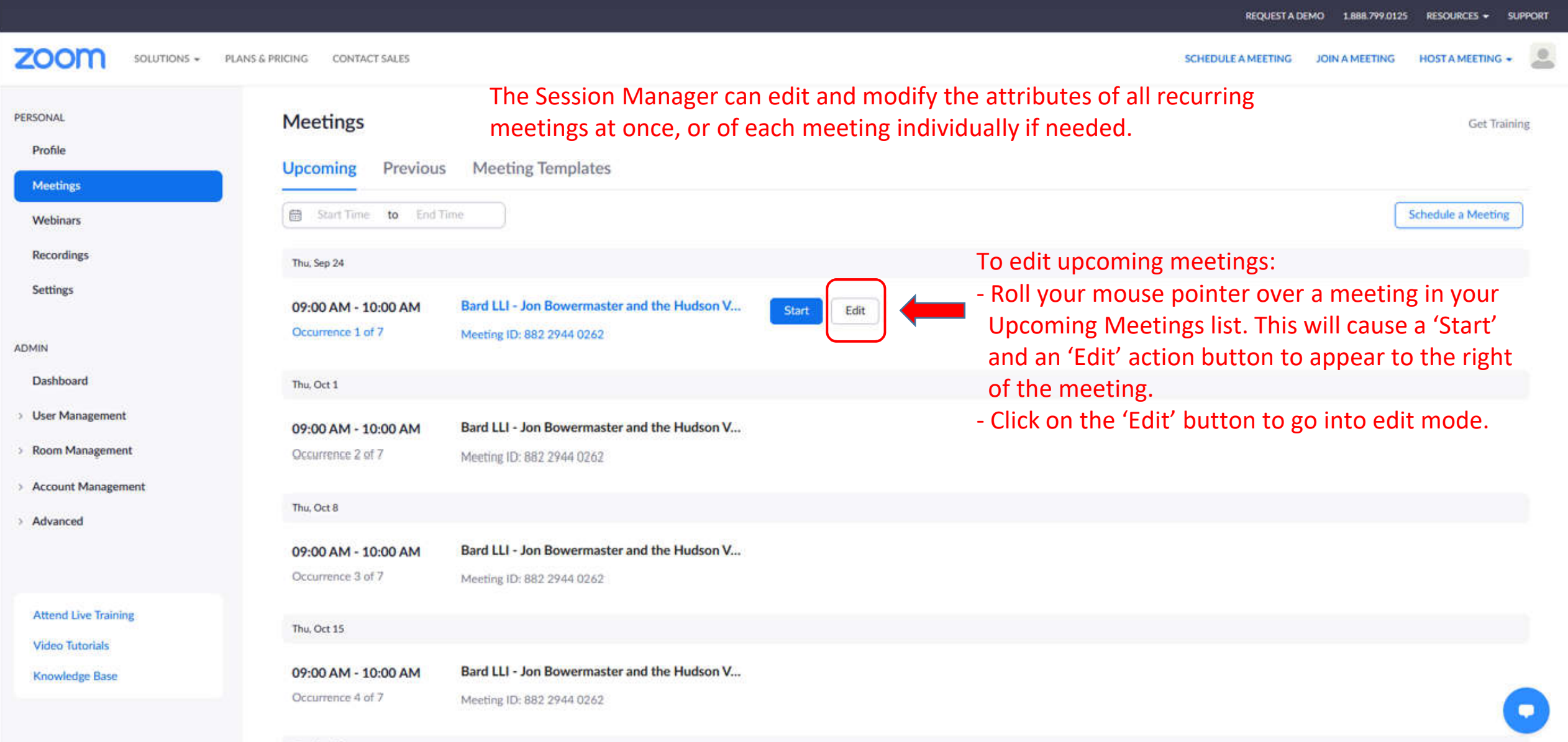

# Editing a Recurring Zoom Meeting – page 17

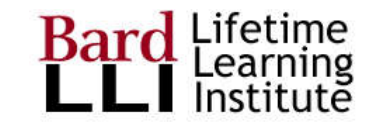

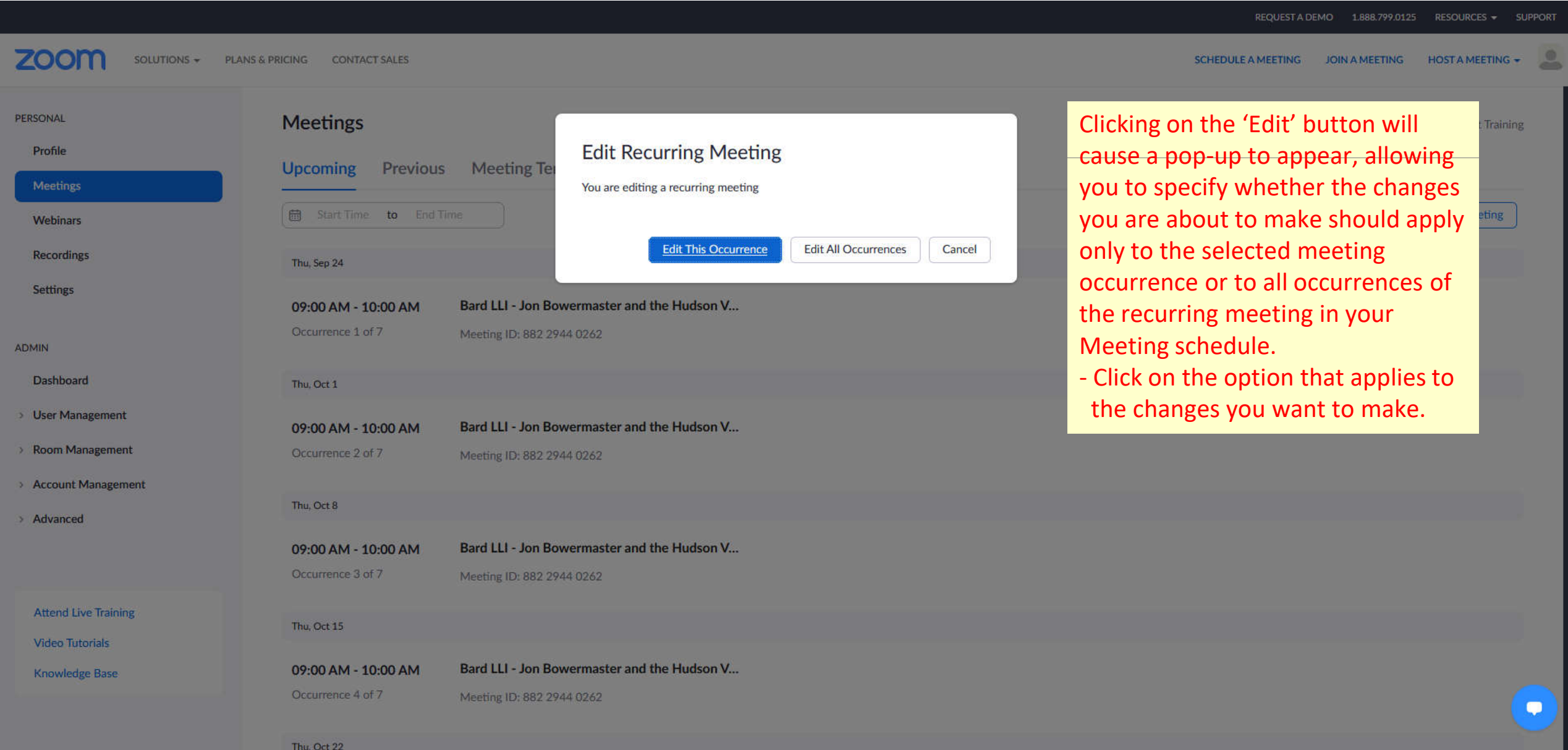

## Editing a Recurring Zoom Meeting – page 18

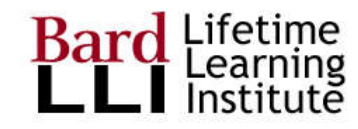

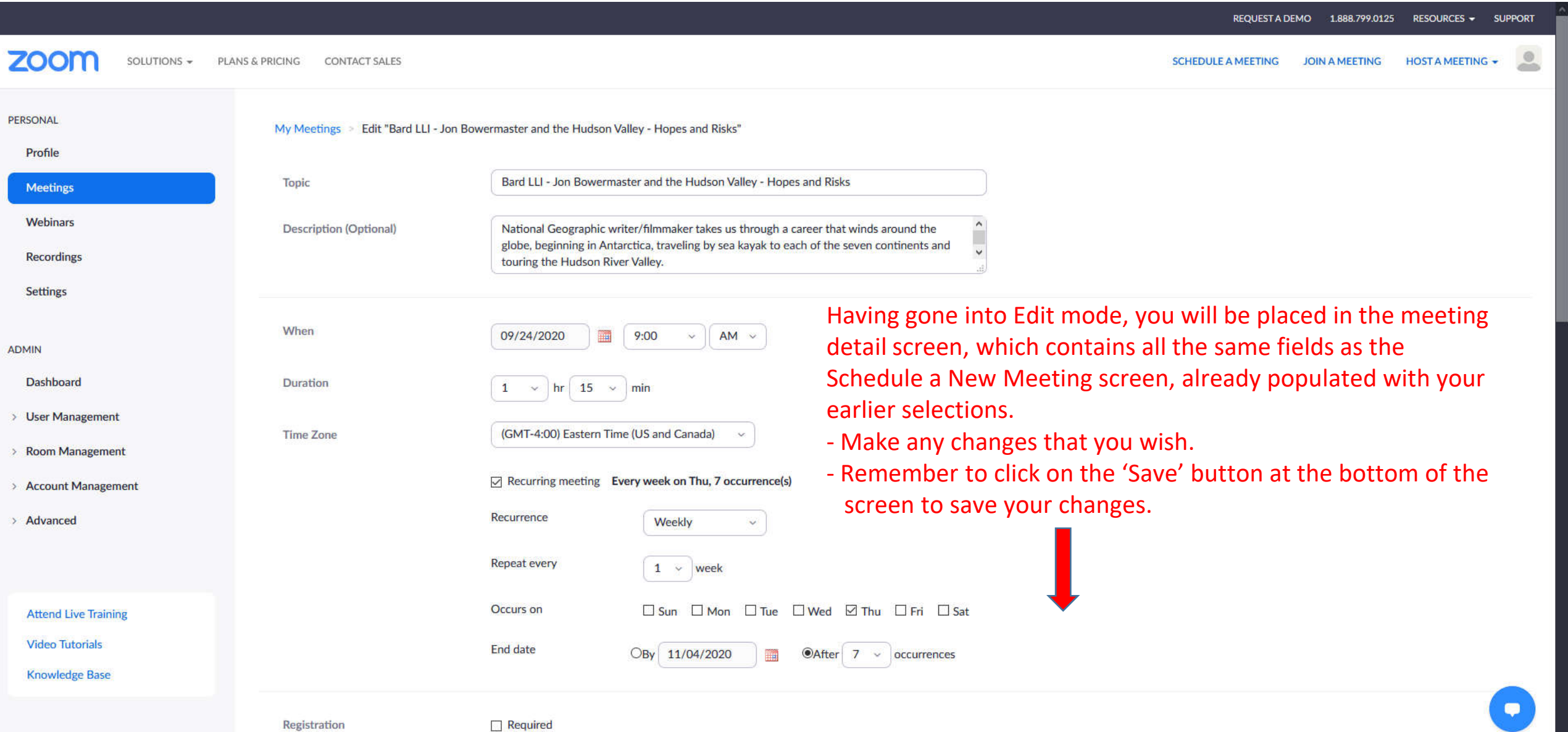

# Zoom Tutorials – page 19

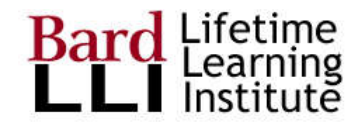

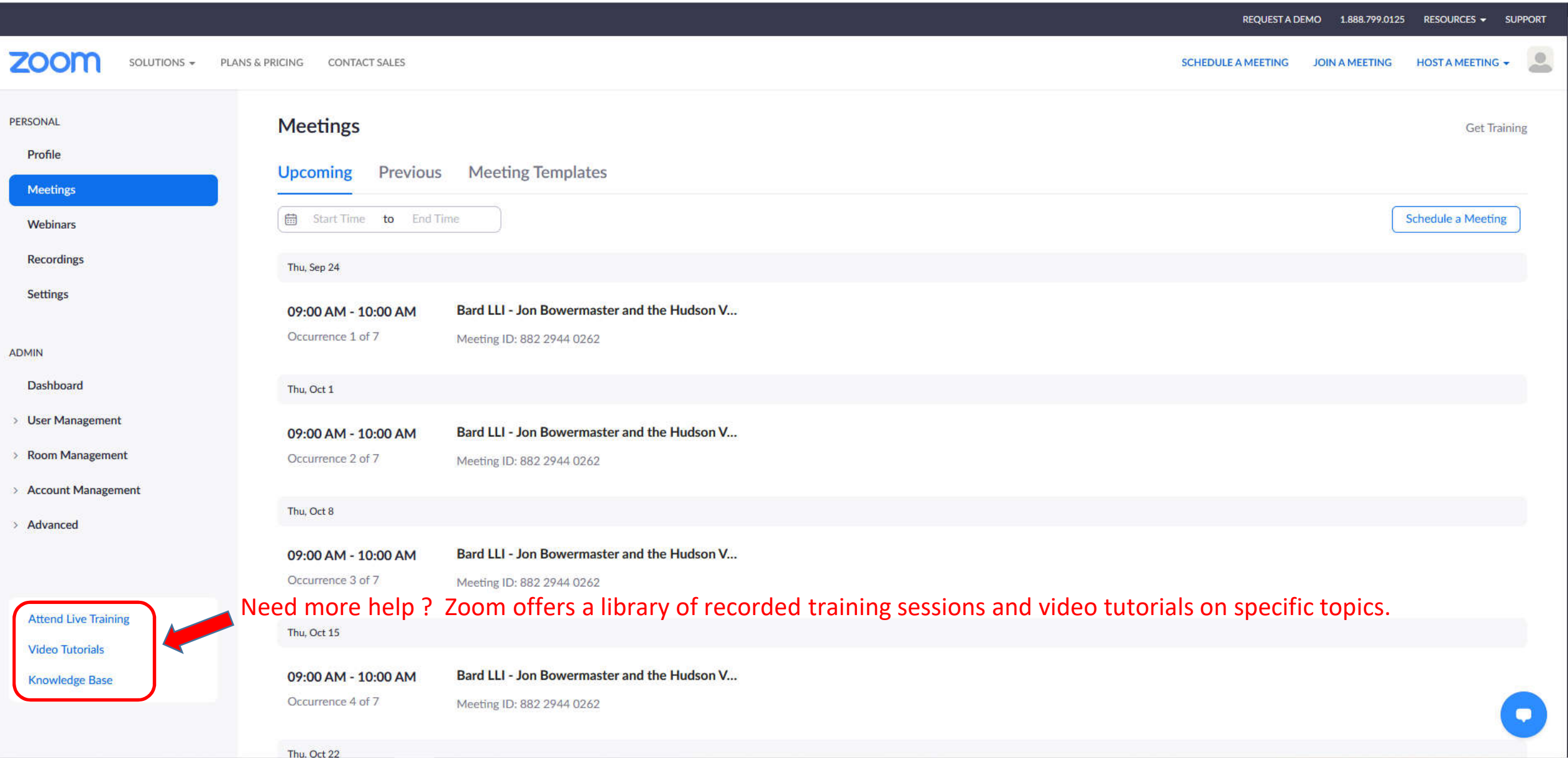